### Pulsweitenmodulation (PWM) - Theorie und Anwendung

Sven Augustin 20.05.2010

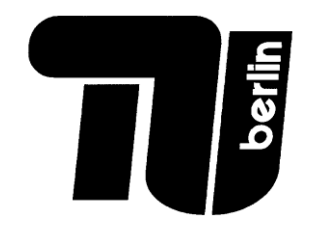

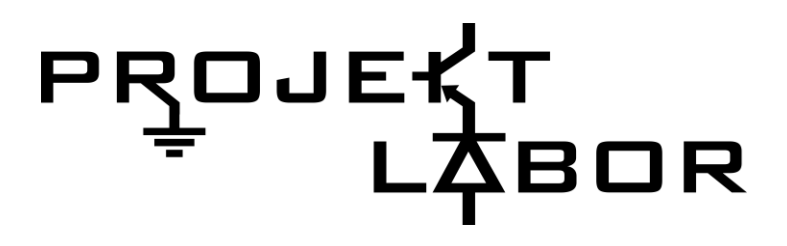

- PWM hat viele interessante Anwendungsmöglichkeiten z.B:
	- Dimmerschaltungen
	- $\triangleright$  Steuerelektronik
	- Leistungselektronik
	- DA-Umsetzer
	- $\triangleright$  Nachrichtentechnik

…

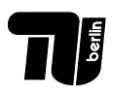

Sven Augustin - Pulsweitenmodulation **PROJEKT** 

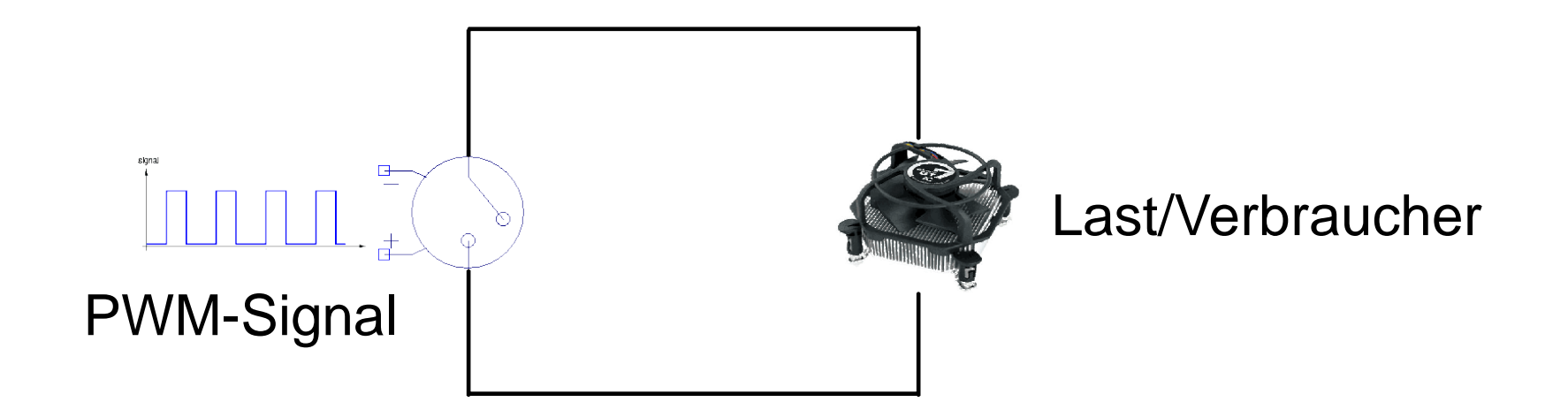

Schaltung verhält sich wie eine Last an einem (spannungs)gesteuerten Schalter

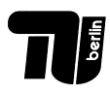

Sven Augustin - Pulsweitenmodulation  $P_{\frac{1}{2}}$   $P_{\frac{1}{2}}$   $P_{\frac{1}{2}}$   $P_{\frac{2}{3}}$   $P_{\frac{3}{15}}$ 

## Agenda

- 1. Was ist Pulsweitenmodulation?
- 2. Was sind Parameter der PWM?
- 3. Was sind die Vorteile einer PWM-Schaltung?
- 4. Eine mögliche Problemlösung für unsere Aufgabe -Schaltplan
- 5. PWM–Probleme bei LED Ansteuerung
- 6. LED-Treiberstufe
- 7. Zusammenfassung

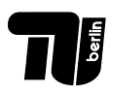

### Was ist Pulsweitenmodulation?

• … kurz gesagt: **Leistungs-On-Off Keying**

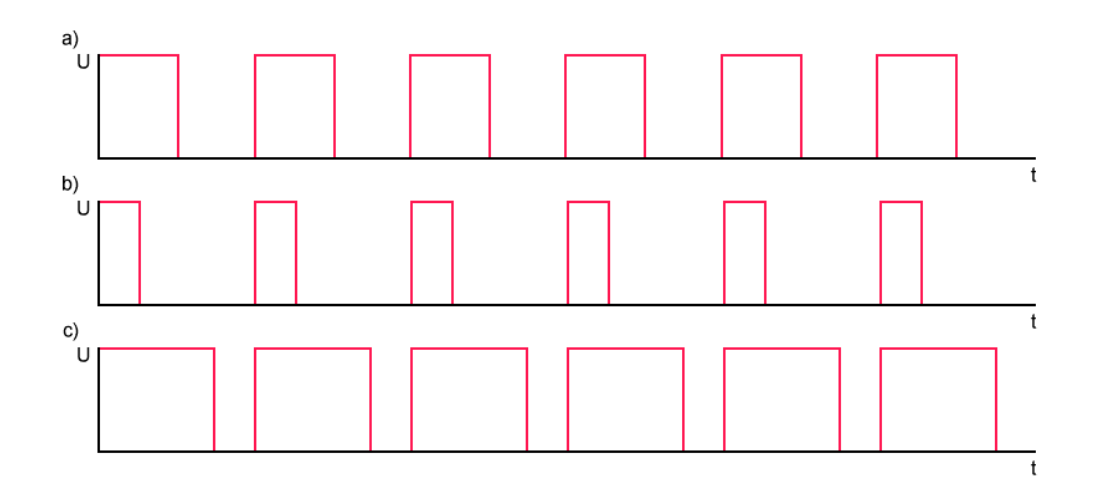

**Prinzip:** PWM benutzt einen Rechteck-Puls-Folge dessen Pulsweite moduliert wird, was in der Variation der durchschnittlichen Amplitude resultiert.

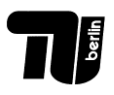

#### Was ist Pulsweitenmodulation?

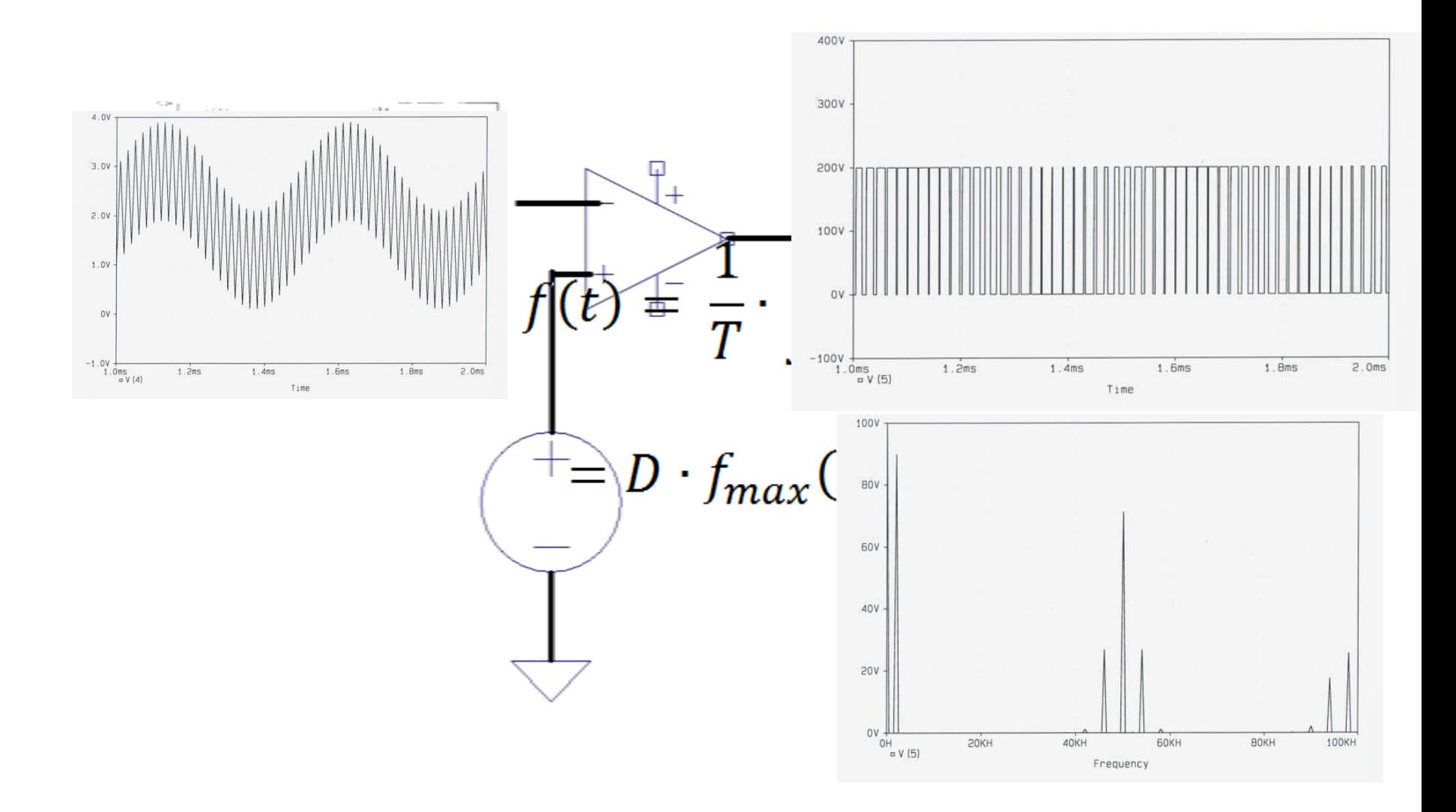

 $\frac{1}{2}$ 

Sven Augustin - Pulsweitenmodulation **PROJEKT** 6/15

### Was sind die Parameter der PWM?

- Duty Cycle (D)
- Frequenz (1/T)

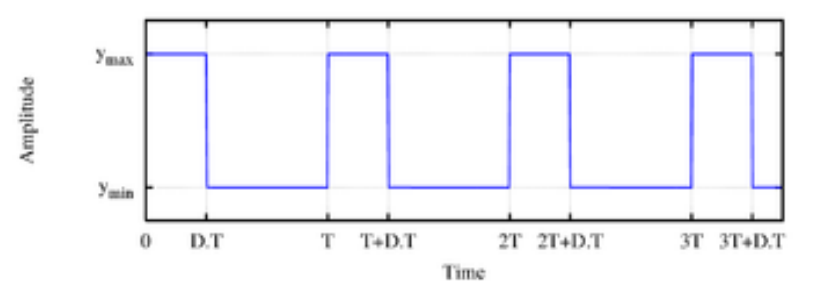

#### je nach Erzeugungsart:

- Modulationssignal
- Trägersignal

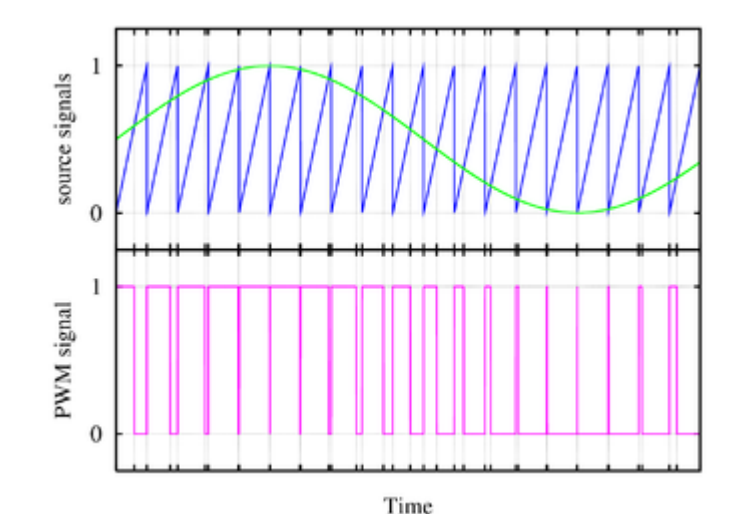

#### je nach Last:

• Zeitkonstante (τ)

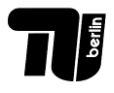

Sven Augustin - Pulsweitenmodulation<br>
Sven Augustin - Pulsweitenmodulation<br>
7/15

# Was sind die Vorteile einer PWM-Schaltung?

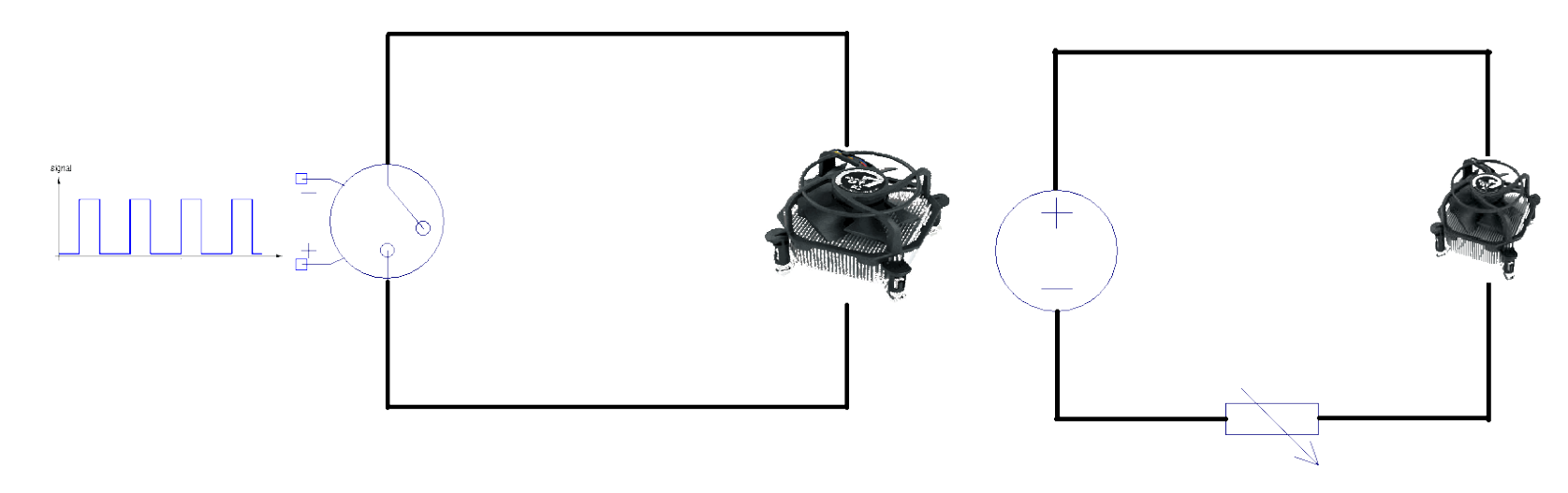

- energieeffizient da kaum Wärmeverluste
- einfach steuerbar da PWM digital ist
- weil digital auch relativ unempfindlich gegenüber Rauschen
- einfach zu implementieren
- sehr kostengünstig (Bsp.: NE555 <  $0,30 \in$ )

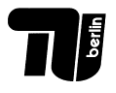

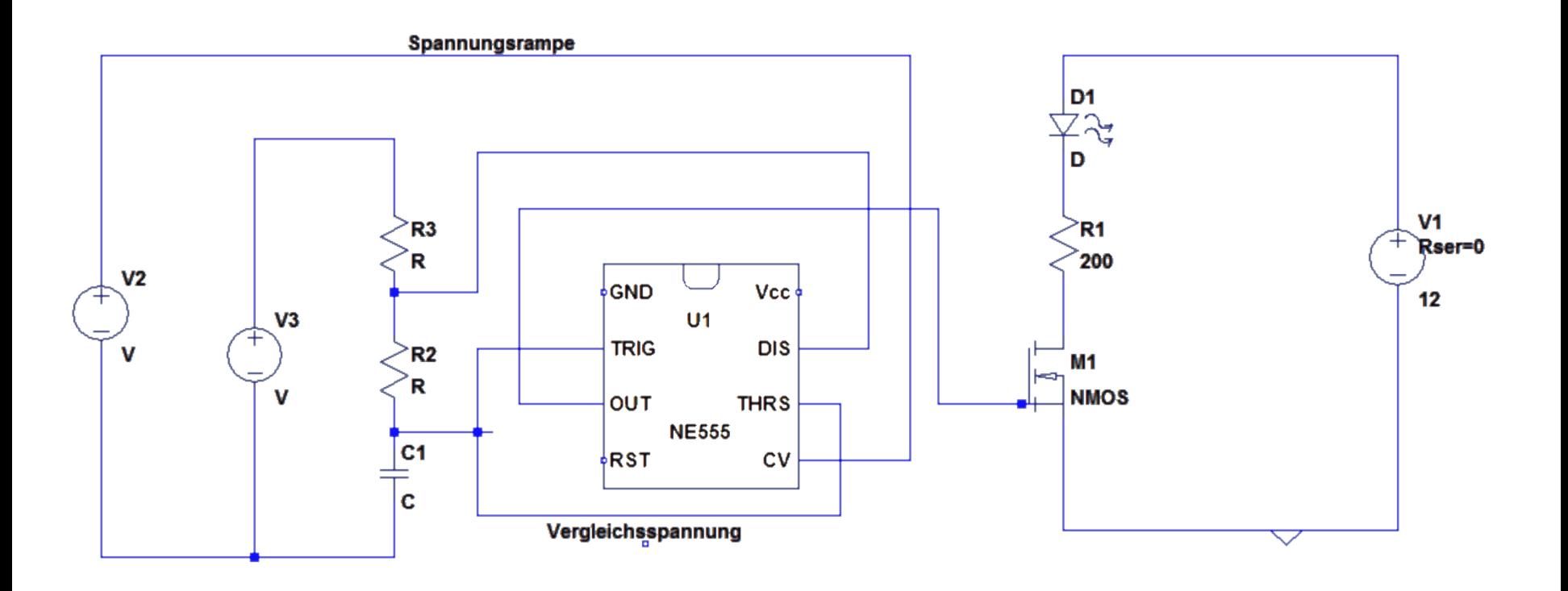

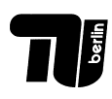

Sven Augustin - Pulsweitenmodulation PROJEKT<br>
PROJEKT
9/15

### PWM-Probleme bei LED Ansteuerung

• Zeitkonstante der Last (LED) liegt im ns Bereich

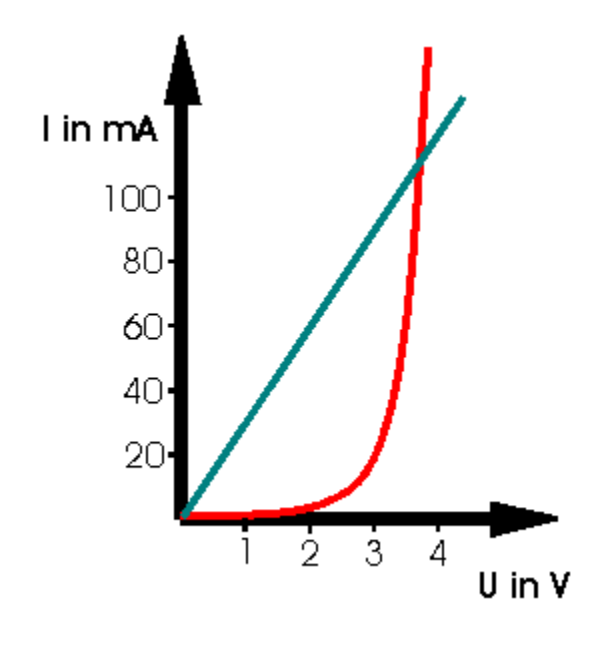

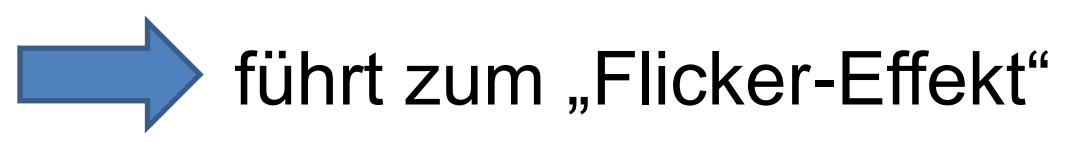

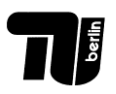

# PWM-Probleme bei LED Ansteuerung

• der Grad des wahrgenommenen Flackerns ist von Mensch zu Mensch unterschiedlich

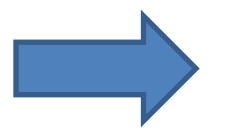

# **Flicker fusion threshold**

- ist eine psychphysische Grenze die nur statistisch, nicht absolut definiert ist
- ist proportional zur Modulationsstärke und Intensität der Lichtquelle
- Flackern wird peripher stärker wahrgenommen
- durchschnittliche Grenze bei 16Hz
- 24 frames/s für Filmaufnahme

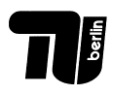

### PWM-Probleme bei LED Ansteuerung

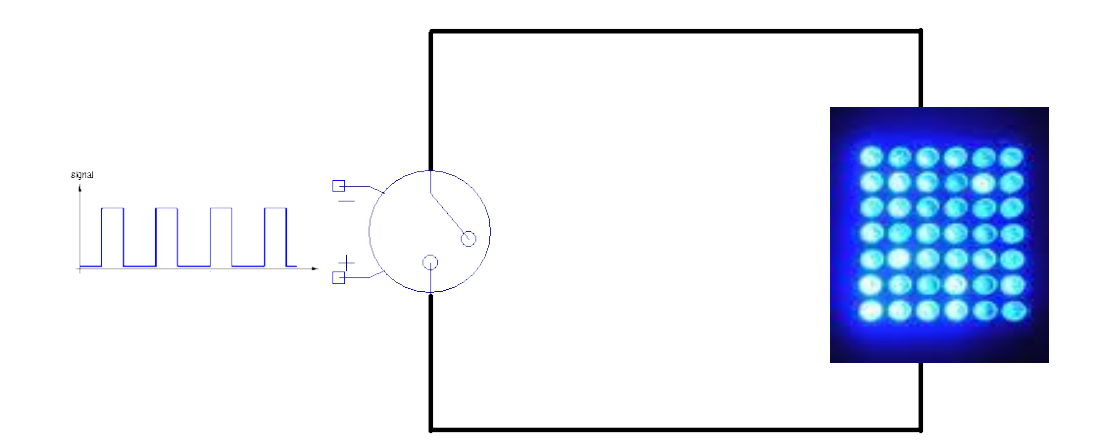

• der hohe Leistungsbedarf macht eine Treiberstufe notwendig

> Treiberstufe besteht aus einem **Leistungsnetzgerät** und einem **Leistungsmosfet**

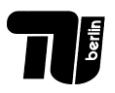

Sven Augustin - Pulsweitenmodulation<br>
Sven Augustin - Pulsweitenmodulation<br>
12/15

# LED-Treiberstufe

• Schalter wird betätigt, wenn eine positive Spannung zwischen Gate und Source anliegt

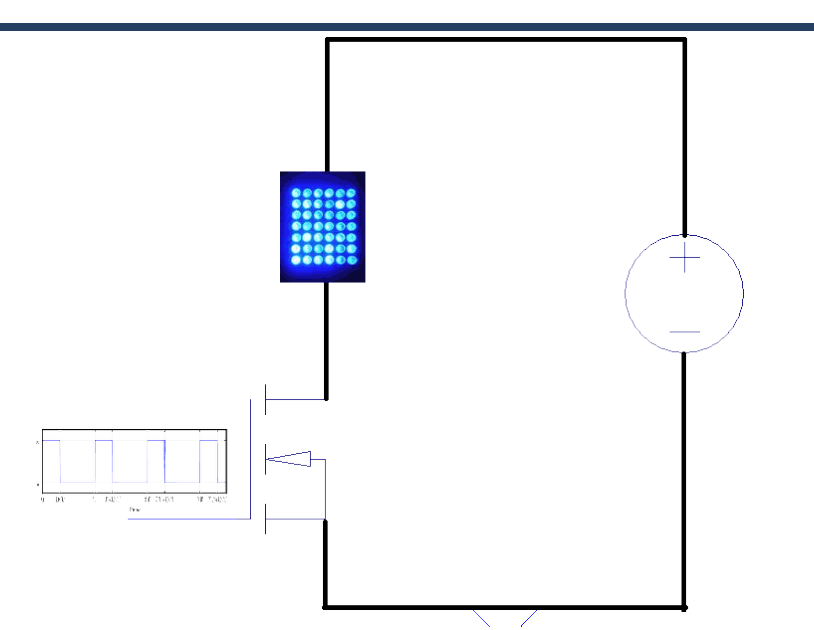

• das Gate darf nicht "floaten" oder der Schalter arbeitet nicht richtig

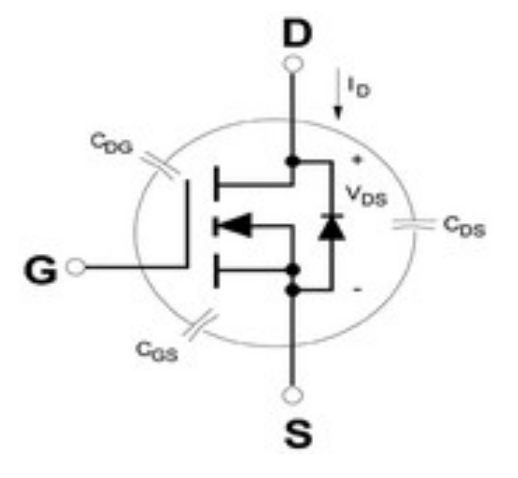

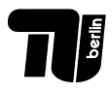

Sven Augustin - Pulsweitenmodulation **PROJEKT**<br>Sven Augustin - Pulsweitenmodulation

# Zusammenfassung

- PWM bietet eine einfache, kostengünstige und energieeffiziente Möglichkeit "zu dimmen"
- PWM Signal ist digital
- PWM bei LED Ansteuerung ermöglicht die lineare Veränderung der LED Helligkeit
- PWM steuert LED Treiberstufe aber die Frequenz der PWM muss so gewählt werden, dass der "Flicker Effekt minimiert wird
- PWM hat viele Anwendungsgebiete über das Dimmen hinaus

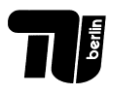

# **Quellen**

- [www.fh-muenster.de/fb2/downloads/labore/hf/PWM-](http://www.fh-muenster.de/fb2/downloads/labore/hf/PWM-Ansteuerung.pdf)[Ansteuerung.pdf](http://www.fh-muenster.de/fb2/downloads/labore/hf/PWM-Ansteuerung.pdf)
- [www.ecse.rpi.edu/.../chap02/chap02.htm](http://www.ecse.rpi.edu/.../chap02/chap02.htm)
- [www.tonnesoftware.com/appnotes/pwm/pwmham.html](http://www.tonnesoftware.com/appnotes/pwm/pwmham.html) (Bilder auf Folie 6)
- [www.wikipedia.de](http://www.wikipedia.de/) (Bild(er) Folie 3, 7 links, bearbeitet)
- [hephaestusaudio.com/delphi/2009/04/](http://www.hephaestusaudio.com/delphi/2009/04/) (Bild Folie 12)
- [om.dharlos.de/doku/html/COMPILED.HTM](http://www.om.dharlos.de/doku/html/COMPILED.HTM) (Bild Folie 5)
- [www.mosfet.iw-h.de/lichtnuss.html](http://www.mosfet.iw-h.de/lichtnuss.html) (Bild Folie 10 bearbeitet)
- [www.preisroboter.de/ergebnis8036051.html](http://www.preisroboter.de/ergebnis8036051.html) (Bild Folie 3 rechts)
- www.elektroniknet.de/bauelemente/technik-knowhow/leistungshalbleiter/article/299/0/Was\_man\_wissen\_muss/ (Bild Folie 13)

Alle Zugriffe am 15.05.2009

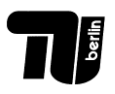